## Package 'HeritSeq'

## July 13, 2021

Title Heritability of Gene Expression for Next-Generation Sequencing

Version 1.0.2

Date 2021-07-11

Author W. Jenny Shi [aut, cre], Pamela Russell [aut], Pratyaydipta Rudra [aut, cre], Brian Vestal [aut, cre], Katerina Kechris [aut], Laura Saba [aut]

Maintainer W. Jenny Shi <wjennyshi@gmail.com>

Description Statistical framework to analyze heritability of gene expression based on next-generation sequencing data and simulating sequencing reads. Variance partition coefficients (VPC) are computed using linear mixed effects and generalized linear mixed effects models. Compound Poisson and negative binomial models are included. Reference: Rudra, Pratyaydipta, et al. ``Model based heritability scores for high-throughput sequencing data.'' BMC bioinformatics 18.1 (2017): 143.

BugReports <https://github.com/KechrisLab/HeritSeq/issues>

**Depends** R  $(>= 3.2.3)$ 

License GPL-2

Encoding UTF-8

LazyData true

Imports cplm, DESeq2, lme4, pbapply, tweedie, MASS, SummarizedExperiment

RoxygenNote 7.1.1

NeedsCompilation no

Repository CRAN

Date/Publication 2021-07-12 22:30:04 UTC

## <span id="page-1-0"></span>R topics documented:

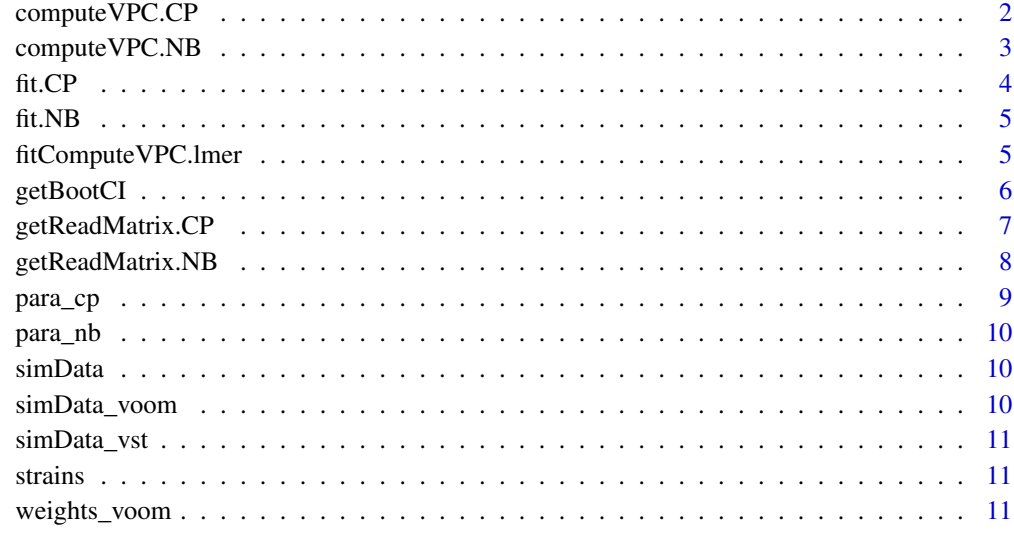

#### **Index** [12](#page-11-0)

computeVPC.CP *Calculate the compound Poisson (CP) variance partition coefficient (VPC) for one or more features.*

#### Description

Calculate the CP VPC for one or more features following the model fitting function fit.CP().

## Usage

computeVPC.CP(para)

## Arguments

para A G  $\times$  4 matrix of CP fit parameters for G features,  $G \geq 1$ . The column order is intercept  $\alpha_g$ , random effect  $\sigma_g^2(\sigma_g^2 \ge 0)$ , tweedie parameter  $p_g(1 < p_g < 2)$ , and dispersion  $\phi(\phi > 0)$ .

## Value

A  $G \times 1$  matrix consisting of VPC for G features based on compound Poisson mixed models. Column name is "CP-fit"; row names are the feature names.

## <span id="page-2-0"></span>compute VPC.NB 3

#### Examples

```
## Compute VPC for each feature under compound Poisson mixed models.
vpc.cp <- computeVPC.CP(para_cp)
## Visulize the distribution of the VPCs.
hist(vpc.cp, breaks = 50, col = "cyan")
## Plot sorted VPCs.
plot(sort(vpc.cp), ylab = "Heritability (h2)", ylim = c(0,1), main = "Sorted CP VPC scores")
abline(h = 0.9, 1ty = 2, col = "red")text(50, 0.92, "h2 = 0.9", col = "red")
```
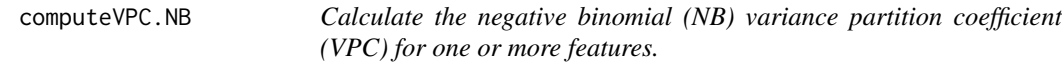

#### Description

Calculate the NB VPC for one or more features following the model fitting function fit.NB().

#### Usage

computeVPC.NB(para)

#### Arguments

para  $A G \times 3$  matrix of negative binomial fit parameters for G features,  $G \geq 1$ . The column order is intercept  $\alpha_g$ , random effect  $\sigma_g^2(\sigma_g^2 \ge 0)$ , and dispersion  $\phi(\phi > 0)$ .

## Value

A  $G \times 1$  matrix consisting of VPC for G features based on negative binomial mixed model. Column name is "NB-fit"; row names are the feature names.

#### Examples

```
## Compute VPC for each feature under negative binomial mixed model.
vpc.nb <- computeVPC.NB(para_nb)
```

```
## Visulize the distribution of the VPCs.
hist(vpc.nb, breaks = 50, col = "cyan")
```

```
## Plot sorted VPCs.
plot(sort(vpc.nb), ylab = "Heritability (h2)", ylim = c(0,1),main = "Sorted NB VPC scores")
abline(h = 0.9, 1ty = 2, col = "red")text(50, 0.92, "h2 = 0.9", col = "red")
```
<span id="page-3-0"></span>

Fit a CPMM for one or more features and output the fit parameters. It is used before the function computeVPC.CP(). This function also allows to test the presence of heritability via random effect variance of the model.

#### Usage

```
fit.CP(CountMatrix, Strains, test = FALSE, optimizer = "nlminb")
```
#### Arguments

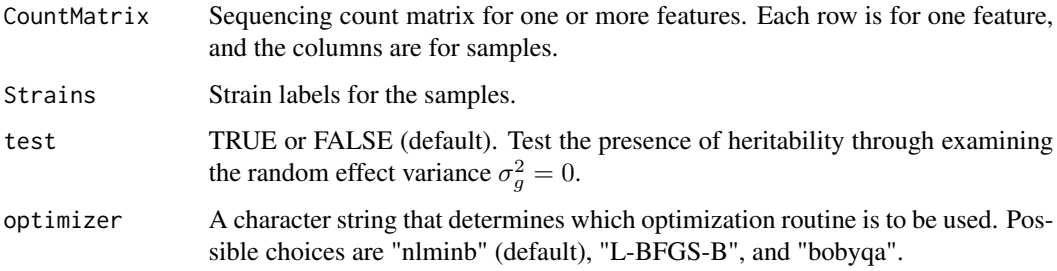

#### Value

A list with two objects. The first object is a  $G \times 4$  matrix indicating the fitted parameters for each feature. The columns are ordered by intercept  $\alpha_g$ , tweedie parameter  $p_g$ , random effect variance  $\sigma_g^2$ , and dispersion  $\phi_g$ . Row names are feature names. If the argument test is set to be true, the second object of the list consists of p-values for testing the hypothesis that random effects  $\sigma_a^2 = 0$ ; otherwise, the second object is NULL.

#### Examples

```
## Fit CPMM for the first two features and test the presence of
## heritability.
result.cp <- fit.CP(simData[1:2, ], strains, test = TRUE)
## Extract parameters
para.cp <- result.cp[[1]]
## Extract p-values
pval.cp <- result.cp[[2]]
```
<span id="page-4-0"></span>

Fit NBMM for one or more features and output the fit parameters. It is used before the function computeVPC.NB(). This function also allows to test the presence of heritability via random effect variance of the model. To fit a NBMM, the glmmADMB package is needed.

#### Usage

fit.NB(CountMatrix, Strains, test = FALSE)

#### Arguments

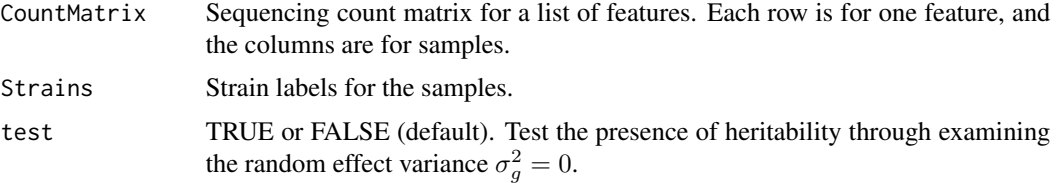

#### Value

A list with two objects. The first object is a  $G \times 3$  matrix indicating the fitted parameters for each feature. The columns are ordered by  $\alpha_g$ ,  $\sigma_g^2$ ,  $\phi_g$ . Row names are feature names. If the argument test is set to be true, the second object of the list consists of p-values for testing the hypothesis that random effects  $\sigma_a^2 = 0$ ; otherwise, the second object is NULL.

## Examples

```
## Compute vpc for each feature under NBMM. This will take a while on the
## entire dataset. For the purpose of illustration, here we only fit on
## the first 2 features.
result.nb <- fit.NB(simData[1:2, ], strains)
```
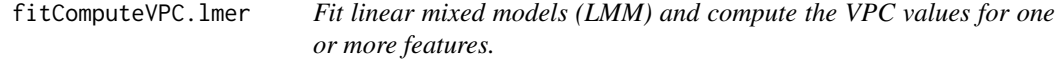

## Description

Fit the Gaussian-like data to LMM and compute the VPC values for one or more features.

#### Usage

```
fitComputeVPC.lmer(
  CountMatrix,
  Strains,
 PriorWeights = NULL,
  test = FALSE,
  VPCname = "LMM"
)
```
## Arguments

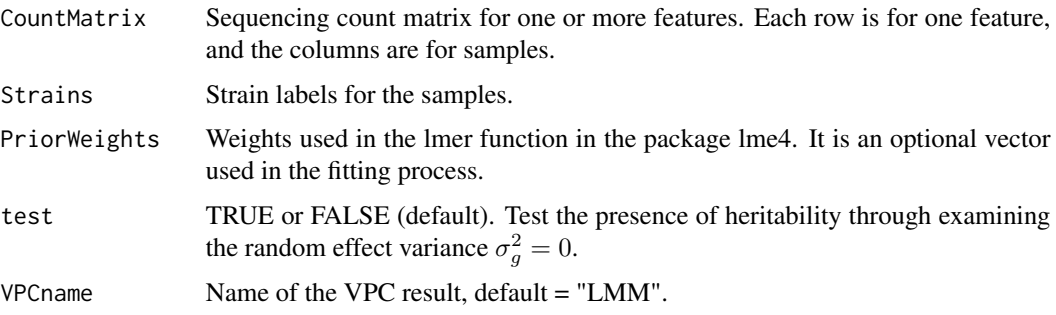

#### Value

A list with two objects. The first object is a  $1 \times G$  vector indicating the variance partition coefficients (VPC). If the argument test is set to be true, the second object of the list consists of p-values for testing the hypothesis that random effects  $\sigma_a^2 = 0$ ; otherwise, the second object is NULL.

#### Examples

## Compute VPC for the first two features under linear mixed models for Gaussian-like datasets.

```
## Provide normalized data and include hypothesis testing on presence of
## heritability:
result.vst <- fitComputeVPC.lmer(simData_vst[1:2,], strains, test = TRUE)
## Extract parameters
vpc.vst <- result.vst[[1]]
## Extract p-values
pval.vst <- result.vst[[2]]
## Visulize the distribution of p-values.
hist(pval.vst, breaks = 30, col = "cyan")
```
getBootCI *Compute variance partition coefficition (VPC) confidence intervals (CI) for one or more features.*

<span id="page-5-0"></span>

## <span id="page-6-0"></span>getReadMatrix.CP 7

#### Description

Compute VPC CI based on parametric bootstrap for one or more features.

#### Usage

```
getBootCI(
  CountMatrix,
  Strains,
  which.features,
  num.boot,
  method = "NB-fit",alpha = 0.05,
  optimizer = "nlminb"
)
```
## Arguments

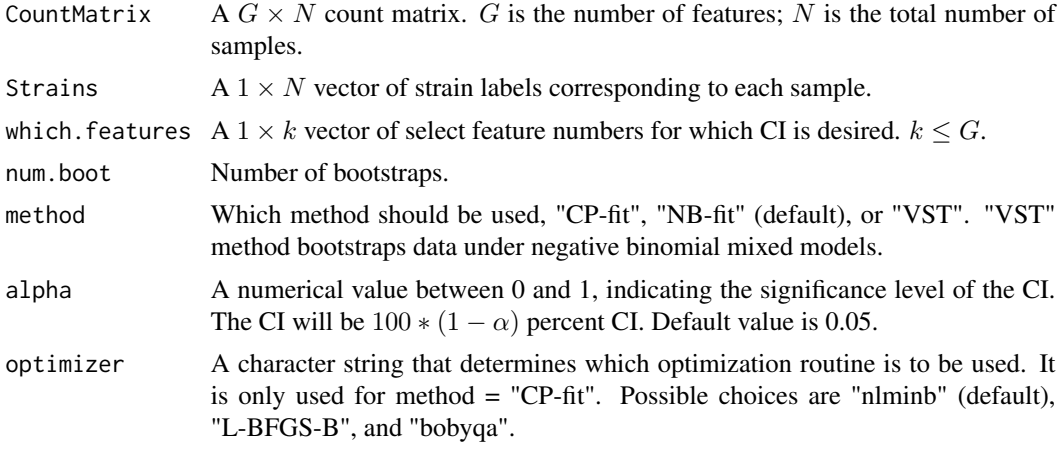

## Value

A list of two objects. The first object is a  $k \times 2$  matrix containing the CI. The second object consists of a  $k \times$ num.boot matrix of all bootsrapped VPC values.

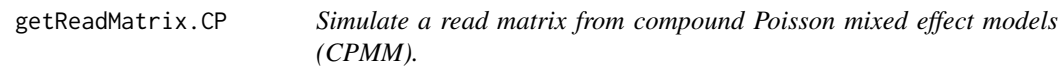

## Description

Simulate a (possibly unbalanced) read matrix from CPMM. For a compound Poisson (CP) random variable  $Y_{gsr}$  with mean  $\mu_{gs}$ , its variance can be expressed as  $\phi_g \mu_{gs}^{p_g}$ , for some  $1 < p_g < 2$ . Under the CPMM, with a log-link, the regression on the mean has the form:  $log(\mu_{gs}) = \alpha_g + b_{gs}, \ \ b_{gs} \sim N(0, \sigma_g^2).$ 

## <span id="page-7-0"></span>Usage

```
getReadMatrix.CP(vec.num.rep, alphas, sigma2s, ps, phis)
```
#### Arguments

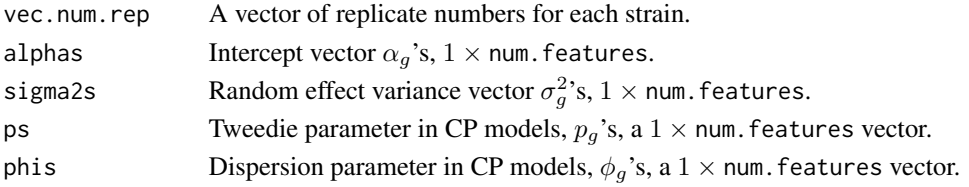

#### Value

A  $G \times N$  matrix with CP reads. N is the total number of samples; G is the number of features. Column names are sample names of the form "Ss\_r", where S stands for sample, s is the strain number, r is the replicate number within the strain. Row names are the feature names of the form "Gene g", where g is the feature index.

#### Examples

```
## Generate a sequencing dataset with 5 features and 6 strains.
## Assign parameter values.
rep.num \leq -c(3, 5, 2, 3, 4, 2)a0s \leq c(-1, 1, 2, 5, 10)sig2s <- c(10, 0.2, 0.1, 0.03, 0.01)
ps \leq rep(1.5, 5)phis <- c(1.5, 1, 0.5, 0.1, 0.1)
set.seed(1234)
## Generate reads:
cpData <- getReadMatrix.CP(rep.num, a0s, sig2s, ps, phis)
## Generate strain names:
str <- sapply(1:length(rep.num), function(x){
 str.x <- paste0("S", x)
 return(rep(str.x, rep.num[x]))
})
str <- do.call(c, str)
```
getReadMatrix.NB *Simulate a count matrix from negative binomial mixed effect models (NBMM).*

#### Description

Simulate a (possibly unbalanced) count matrix from NBMM. Under NBMM, an observed number of reads aligned to feature/gene g,  $Y_{gsr}$ , follows a negative binomial (NB) distribution with mean  $\mu_{gs}$  and variance  $\mu_{gs} + \phi_g \mu_{gs}^2$ , where  $\phi_g$  is the dispersion parameter, shared across strains. The generalized linear model uses a log-link:  $log(\mu_{gs}) = \alpha_g + b_{gs}, \ \ b_{gs} \sim N(0, \sigma_g^2).$ 

#### <span id="page-8-0"></span>para\_cp 9

#### Usage

```
getReadMatrix.NB(vec.num.rep, alphas, sigma2s, phis)
```
#### Arguments

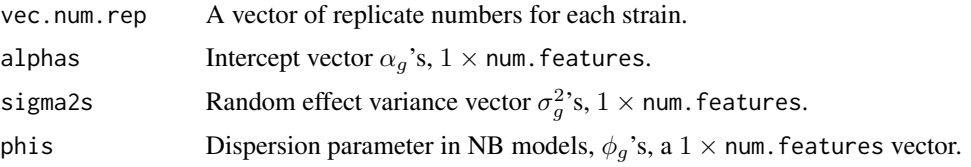

## Value

A  $G \times N$  matrix with NB reads. N is the total number of samples; G is the number of features. Column names are sample names of the form "Ss\_r", where S stands for sample, s is the strain number, r is the replicate number within the strain. Row names are the feature names of the form "Gene g", where g is the feature index.

#### Examples

```
## Generate a sequencing dataset with 5 features and 6 strains.
## Assign parameter values.
rep.num <- c(3, 5, 2, 3, 4, 2)
a0s \leq c(-1, 1, 2, 5, 10)sig2s <- c(10, 0.2, 0.1, 0.03, 0.01)
phis <- c(0.5, 1, 0.05, 0.01, 0.1)
set.seed(1234)
## Generate reads:
nbData <- getReadMatrix.NB(rep.num, a0s, sig2s, phis)
```
para\_cp *Parameter matrix obtained from simData by fitting CPMM.*

## Description

Parameter matrix obtained from simData by fitting CPMM.

#### Usage

para\_cp

## Format

An object of class matrix (inherits from array) with 100 rows and 4 columns.

<span id="page-9-0"></span>

Parameter matrix obtained from simData by fitting NBMM.

## Usage

para\_nb

## Format

An object of class matrix (inherits from array) with 100 rows and 3 columns.

simData *A simulated sequencing dataset.*

## Description

A matrix containing simulated counts for 100 features (rows) and 175 samples (columns)

## Usage

simData

## Format

A matrix with 100 rows and 175 columns

simData\_voom *Voom transformed version of simData.*

#### Description

Voom transformed version of simData.

#### Usage

simData\_voom

#### Format

An object of class matrix (inherits from array) with 881 rows and 175 columns.

<span id="page-10-0"></span>

Variance stabilize transformed version of simData.

#### Usage

simData\_vst

## Format

An object of class matrix (inherits from array) with 881 rows and 175 columns.

strains *List of strain names for the samples.*

## Description

List of strain names for the samples.

#### Usage

strains

## Format

An object of class character of length 175.

weights\_voom *Weights used in the voom transformation.*

#### Description

Weights used in the voom transformation.

## Usage

```
weights_voom
```
## Format

An object of class matrix (inherits from array) with 881 rows and 175 columns.

# <span id="page-11-0"></span>Index

∗ datasets para\_cp, [9](#page-8-0) para\_nb, [10](#page-9-0) simData, [10](#page-9-0) simData\_voom, [10](#page-9-0) simData\_vst, [11](#page-10-0) strains, [11](#page-10-0) weights\_voom, [11](#page-10-0) computeVPC.CP, [2](#page-1-0) computeVPC.NB, [3](#page-2-0) fit.CP, [4](#page-3-0) fit.NB, [5](#page-4-0) fitComputeVPC.lmer, [5](#page-4-0) getBootCI, [6](#page-5-0) getReadMatrix.CP, [7](#page-6-0) getReadMatrix.NB, [8](#page-7-0) para\_cp, [9](#page-8-0) para\_nb, [10](#page-9-0) simData, [10](#page-9-0) simData\_voom, [10](#page-9-0) simData\_vst, [11](#page-10-0) strains, [11](#page-10-0)

weights\_voom, [11](#page-10-0)